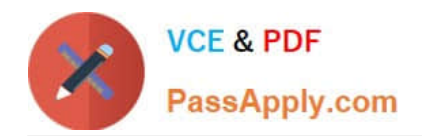

**C\_BOBIP\_42Q&As**

SAP Certified Application Associate - SAP BusinessObjects Business Intelligence Platform 4.2

# **Pass SAP C\_BOBIP\_42 Exam with 100% Guarantee**

Free Download Real Questions & Answers **PDF** and **VCE** file from:

**https://www.passapply.com/c\_bobip\_42.html**

# 100% Passing Guarantee 100% Money Back Assurance

Following Questions and Answers are all new published by SAP Official Exam Center

**Colonization** Download After Purchase

- **@ 100% Money Back Guarantee**
- **63 365 Days Free Update**
- 800,000+ Satisfied Customers

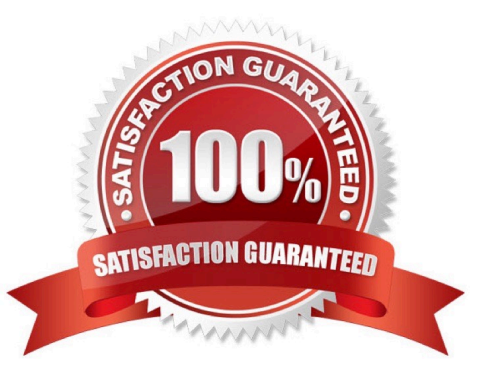

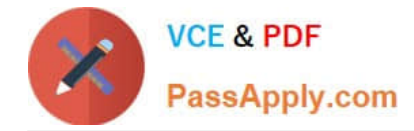

#### **QUESTION 1**

You can view a Crystal report and refresh it when viewing it on the BI launch pad. However, this report fails when the system runs a schedule request.

What could be the reason?

- A. The database connection in the report does not match the one on the Adaptive Job Server.
- B. The database client software is not installed on the Crystal Reports Processing Server.
- C. The database client software is not installed on the Report Application Server.
- D. The database connection in the report does not match the one on the Crystal Reports Processing Server.

Correct Answer: A

#### **QUESTION 2**

Which Web Intelligence viewing preference allows you to work with Web Intelligence documents even if you are not able to connect to the Central Management Server?

- A. Web
- B. Desktop

C. PDF

D. Rich Internet Application

Correct Answer: B

#### **QUESTION 3**

You have two Input File Repository Servers (FRSs). How do you determine which one is active?

- A. Use the Audit Data Store report.
- B. Use the metrics of each FRS in the Central Management Console.
- C. Use the SAP BusinessObjects Explorer.
- D. Use the Repository Diagnostic Tool.

Correct Answer: B

### **QUESTION 4**

What tool do you use to apply a predefined deployment template to your system?

[C\\_BOBIP\\_42 VCE Dumps](https://www.passapply.com/c_bobip_42.html) | [C\\_BOBIP\\_42 Study Guide](https://www.passapply.com/c_bobip_42.html) | [C\\_BOBIP\\_42 Exam Questions](https://www.passapply.com/c_bobip_42.html) 2 / 3

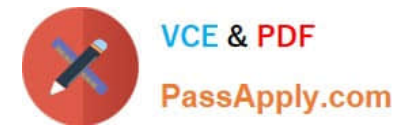

Please choose the correct answer.

Response:

- A. Version Management
- B. Central Configuration Manager
- C. System Configuration Wizard
- D. BI\\'s Administrators\\' Cockpit

Correct Answer: C

## **QUESTION 5**

Where do you deploy job servers belonging to the server group to minimize network traffic?

- A. Near the Adaptive Processing Server
- B. Near the data sources
- C. Near the Central Management Server
- D. Near the Web Application Server

Correct Answer: B

[C\\_BOBIP\\_42 VCE Dumps](https://www.passapply.com/c_bobip_42.html) [C\\_BOBIP\\_42 Study Guide](https://www.passapply.com/c_bobip_42.html) [C\\_BOBIP\\_42 Exam](https://www.passapply.com/c_bobip_42.html)

**[Questions](https://www.passapply.com/c_bobip_42.html)**